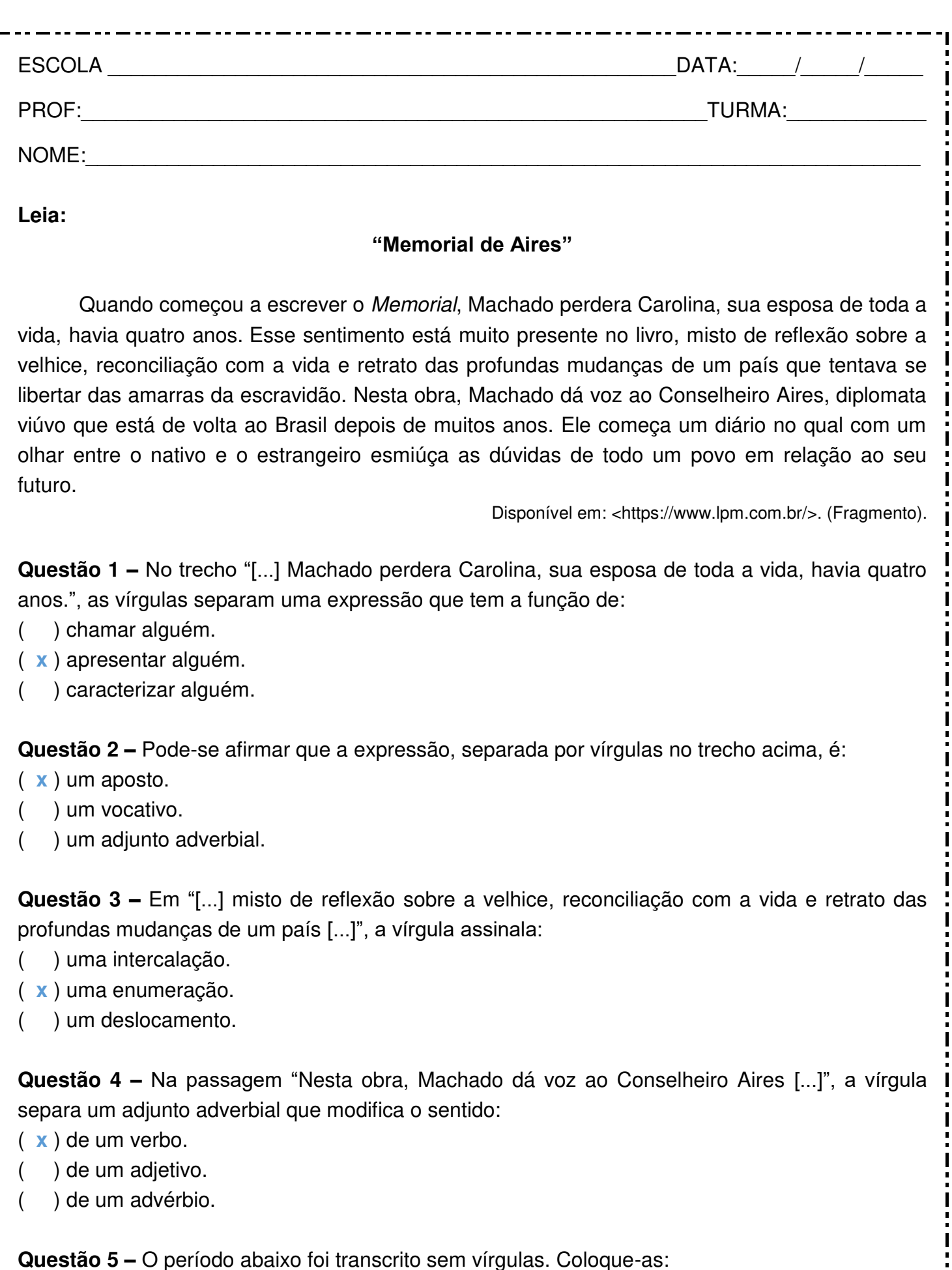

"Ele começa um diário no qual**,** com um olhar entre o nativo e o estrangeiro**,** esmiúça as dúvidas de todo um povo em relação ao seu futuro."